Plik init.d do Debiana:

```
#!/bin/bash
export JBOSS_HOME=/home/devel/jboss
export JB0SS MODE=standalone
export JBOSS PIDFILE=/var/run/jboss-as/jboss-as-standalone.pid
export JB0SS CONSOLE LOG=/home/devel/jboss/standalone/log/console.log
export STARTUP WAIT=30
export SHUTDOWN WAIT=30
export JBOSS CONFIG=standalone-full.xml
export JB0SS USER=devel
export JB0SS SCRIPT=$JB0SS HOME/bin/$JB0SS MODE.sh
prog='iboss-as'
CMD PREFIX=''
start() \{echo -n "Starting $prog: "
  if [ -f $JBOSS PIDFILE ]; then
    read ppid < $JBOSS PIDFILE
    if [ `ps --pid $ppid 2> /dev/null | grep -c $ppid 2> /dev/null ·-eq '1'
1: then
      echo -n "$prog is already running"
      echo "Failure"
      echo
      return 1
    else
      rm -f $JBOSS PIDFILE
    f_ifi
  mkdir -p $(dirname $JBOSS CONSOLE LOG)
  cat /dev/null > $JBOSS CONSOLE LOG
 mkdir -p $(dirname $JBOSS PIDFILE)
  echo "chown $JBOSS_USER $(dirname $JBOSS_PIDFILE)"
  chown $JB0SS USER $(dirname $JB0SS PIDFILE) || true
  #$CMD PREFIX JBOSS PIDFILE=$JBOSS PIDFILE $JBOSS SCRIPT 2>&1 >
$JBOSS CONSOLE LOG &
 #$CMD PREFIX JBOSS PIDFILE=$JBOSS PIDFILE $JBOSS SCRIPT &
  if [ ! -z "$JBOSS_USER" ]; then
      su - $JBOSS USER -c "LAUNCH JBOSS IN BACKGROUND=1
JBOSS PIDFILE=$JBOSS PIDFILE $JBOSS SCRIPT -c $JBOSS CONFIG" 2>&1 >
$JB0SS_CONSOLE LOG &
  fi
  count=0launched=false
```

```
until [ $count -gt $STARTUP WAIT ]
   do
     grep 'JBoss AS.*started in' $JBOSS_CONSOLE_LOG > /dev/null
     if [ $? -eq 0 ] ; then
       launched=true
       break
     fi
     sleep 1
     let count=$count+1;
   done
   echo "Success"
   echo
   return 0
}
stop() {
   echo -n $"Stopping $prog: "
   count=0;
   if [ -f $JBOSS_PIDFILE ]; then
     read kpid < $JBOSS_PIDFILE
     let kwait=$SHUTDOWN_WAIT
     # Try issuing SIGTERM
     kill -15 $kpid
     until [ `ps --pid $kpid 2> /dev/null | grep -c $kpid 2> /dev/null` -eq
'0' ] || [ $count -gt $kwait ]
     do
       sleep 1
       let count=$count+1;
     done
     if [ $count -gt $kwait ]; then
       kill -9 $kpid
     fi
   fi
   rm -f $JBOSS_PIDFILE
   echo "Success"
   echo
}
status() {
if [ -f $JBOSS_PIDFILE ];
then
  read kpid < $JBOSS_PIDFILE
  if [ "$kpid" == "" ];
  then
   echo "JBoss AS7 not running!"
  else
```

```
 echo "JBoss AS7 is running! PID ${kpid}"
  fi
else
 echo "JBoss AS7 is not running!"
fi
}
case "$1" in
start)
echo "Starting JBoss AS7..."
start
;;
stop)
echo "Stopping JBoss AS7..."
stop
;;
restart)
stop
start
;;
status)
status
;;
log)
echo "Showing server.log..."
tail -1000f ${JBOSS_HOME}/standalone/log/server.log
;;
console)
echo "Showing console.log..."
tail -1000f ${JBOSS CONSOLE LOG}
;;
*)
echo "Usage: jboss.sh {start|stop|restart|status|log|console}"
exit 1
;; esac
exit 0
```
From: <https://kamil.orchia.pl/>- **kamil.orchia.pl**

Permanent link: **[https://kamil.orchia.pl/doku.php?id=jboss\\_7](https://kamil.orchia.pl/doku.php?id=jboss_7)**

Last update: **2018/07/16 11:47**

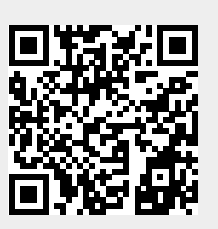